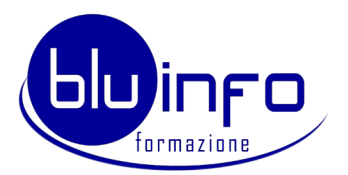

## **Modulo Iscrizione Skills Card** e/o Pacchetto Esami Icdl

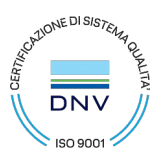

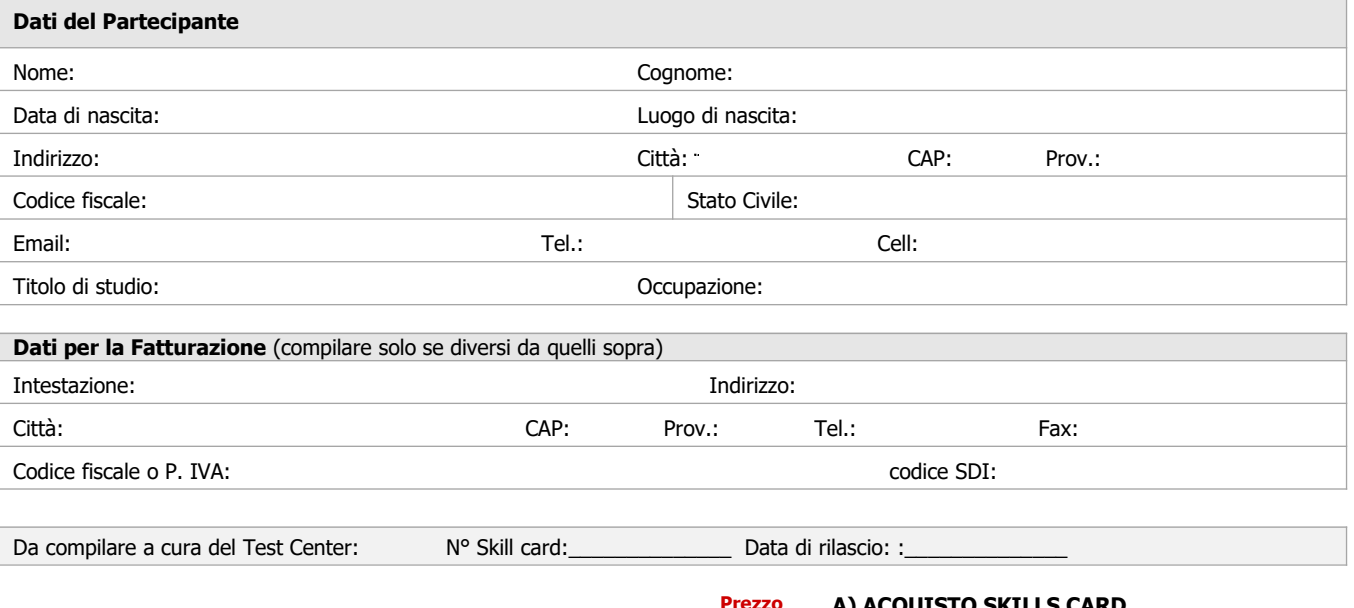

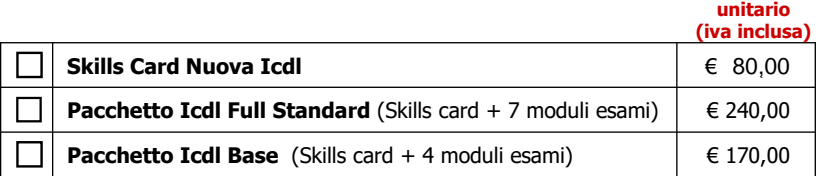

## **A) ACQUISTO SKILLS CARD**

La Skills Card è un documento digitale "virtuale", emesso da AICA, che attesta l'iscrizione del suo titolare al programma di esami ICDL e consente la registrazione degli esami via via effettuati presso Test Center qualificati. E' accessibile esclusivamente dal Portale Certificazioni AICA. Per poter usufruire dei servizi offerti nell'area riservata, è necessario registrarsi, inserendo i dati che verranno richiesti.

## **B) ISCRIZIONE AGLI ESAMI ICDL**

Gli esami ICDL possono essere sostenuti nelle giornate pubblicate sul calendario esami disponibile sul sito internet **(http://www.bluinfo.it/test\_center.asp**).

I candidati dovranno presentarsi all'inizio della sessione prescelta dopo aver preso visione dal ns. sito o su **www.aicanet.it** del regolamento esami. Il candidato dovrà presentarsi entro 15 minuti dall'ora di inizio della sessione di esame prenotata munito di un valido documento di riconoscimento (carta di identità non scaduta o patente auto).

Le iscrizioni saranno accettate con priorità di arrivo in funzione della disponibilità dei posti. Gli esami possono essere prenotati c/o la nostra segreteria o via e-mail (**[formazione@bluinfo.it](mailto:formazione@bluinfo.it)**) compilando questo modulo di prenotazione ed effettuando il pagamento dei moduli e/o della skills card richiesti. Per gruppi numerosi di utenti sarà possibile, a richiesta, attivare sessioni straordinarie d'esame in date non a calendario.

**L'accettazione dell'iscrizione è subordinata all'avvenuto pagamento della quota di partecipazione**. **La prenotazione degli esami deve essere effettuata almeno 5 gg. lavorativi prima della data prefissata.** L'annullamento dell'iscrizione deve pervenire per iscritto, via fax, posta o email, almeno 3 giorni prima della data di esame. La cancellazione dopo tale termine non darà luogo al rimborso del versamento effettuato.

Ai sensi del D. Lgs. 196/2003 (Testo Unico sulla Privacy) e del GDPR (Regolamento UE 2016/679) il firmatario autorizza il Test Center a utilizzare i suoi dati personali per finalità inerenti il conseguimento della patente Ecdl e verranno comunicati ad AICA che li utilizzerà per statistiche interne.

**NB: La firma sottintende la correttezza dei dati. In caso di errori sarà possibile richiedere duplicati del Certificato o della Skills Card dopo il pagamento di una penale ad AICA**.

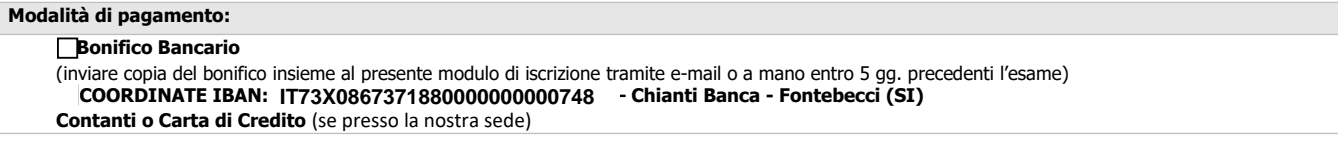

**Si accettano i termini e le condizioni stabilite nel presente modulo e si dichiara di aver preso visione del regolamenti d'esame e dei Syllabus pubblicati da Aica.**

Data **Firma del Candidato** 

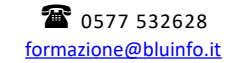

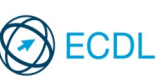

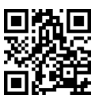